Fungsi Keanggotaan:

$$
\mu[x] = \begin{cases} 0; & x \le a \\ (x-a)/(b-a); & a \le x \le b \\ 1; & x \ge b \end{cases}
$$

Kedua, merupakan kebalikan yang pertama. Garis lurus dimulai dari nilai domain dengan derajat keanggotaan tertinggi pada sisi kiri, kemudian bergerak menurun ke nilai domain yang memiliki derajat keanggotaan lebih rendah. Pada gambar 2.5dapat diilustrasikan fungsi keanggotaan linear naik.

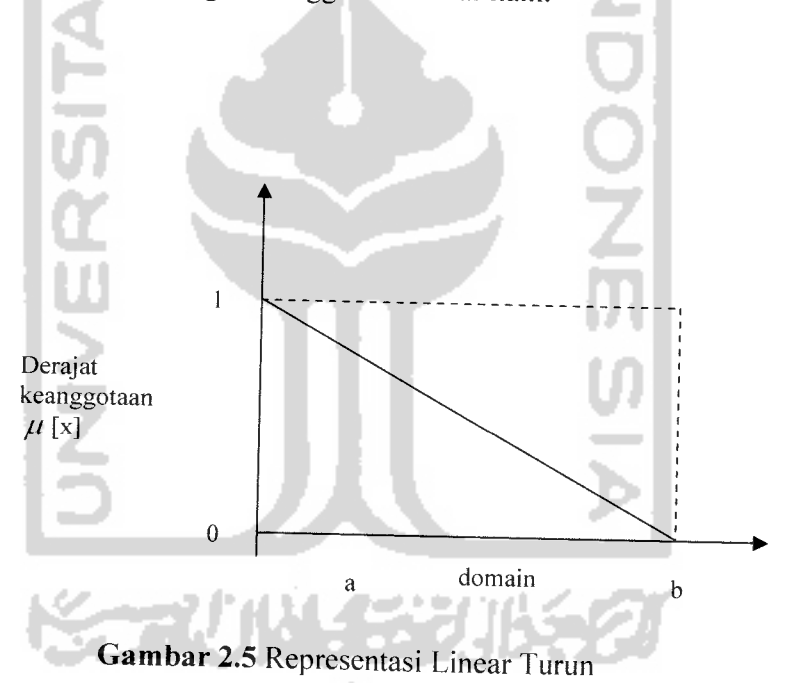

Fungsi Keanggotaan:

$$
\mu[x] = \begin{cases} (b-x)/(b-a); & a \le x \le b \\ 0; & x \ge b \end{cases}
$$

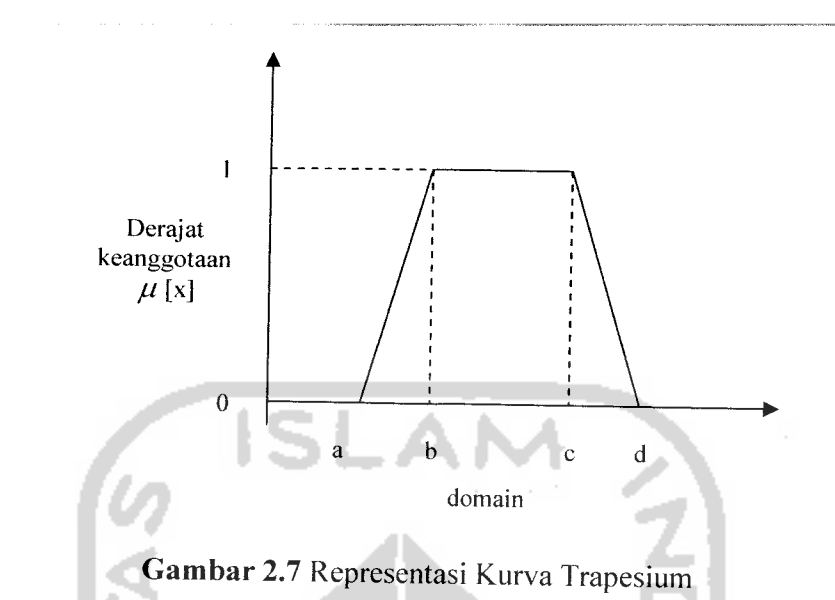

Fungsi Keanggotaan :

$$
\mu[x] = \begin{cases}\n0; & x \le a \quad \text{atau } x \ge d \\
(x-a)/(b-a); & a \le x \le b \\
1; & b \le x \le c \\
(d-x)/(d-c); & c \le x \le d\n\end{cases}
$$

# d. Representasi Kurva Bentuk Bahu

Daerah yang terletak di tengah-tengah suatu variabel yang direpresentasikan dalam bentuk segitiga, pada sisi kanan dan kirinya akan naik dan turun (misalkan : DINGIN bergerak ke SEJUK bergerak ke HANGAT dan bergerak ke PANAS). Tetapi terkadang salah satu sisi dari variabel tersebut tidak mengalami perubahan. Sebagai contoh, apabilia telah mencapai kondisi PANAS, kenaikan temperatur akan tetap berada pada kondisi PANAS. Himpunan **fuzzy** 'bahu', bukan segitiga, digunakan untuk mengakhiri variabel suatu daerah **fuzzy.** Bahu kiri bergerak dari

benar ke salah, demikian juga bahu kana bergerak dari salah ke benar. Gambar 2.8 menunjukkan temperatur dengan daerah bahunya.

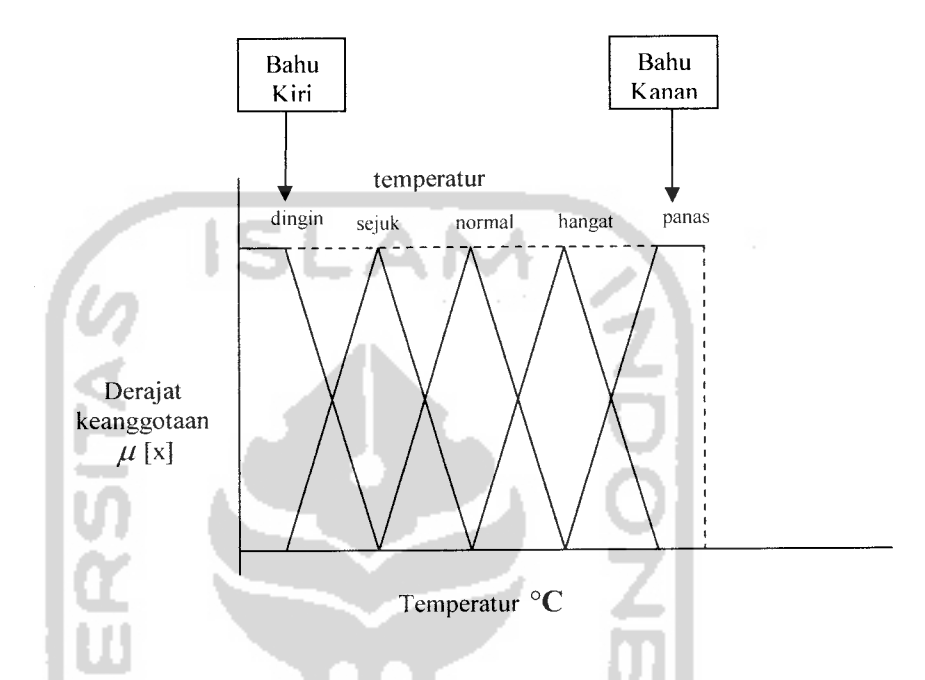

*Gambar 2.8* Daerah Bahu pada Variabel TEMPERATUR

e. Representasi Kurva-S

Kurva pertumbuhan dan penyusutan merupakan kurva-S atau **sigmoid** yang berhubungan dengan kenaikan dan penurunan permukaan secara tak linear. Kurva-S untuk pertumbuhan akan bergerak dari sisi paling kiri (nilai keanggotaan  $= 0$ ) ke sisi paling kanan (nilai keanggotaan  $= 1$ ). Fungsi keanggotaannya akan tertumpu pada 50% nilai keanggotaannya yang sering disebut dengan titik infleksi (Gambar 2.9).

#### d. Fasilitas

Fasilitas yang dimiliki warnet juga berperan penting untuk menarik dan mempertahankan pelanggan. Fasilitas-fasilitas tersebut antara lain AC **(Air Conditioner),** parkir, **headphone, software** yang dapat digunakan sebagai hiburan bagi pelanggan, dan fasilitas Iain yang mendukung kenyamanan

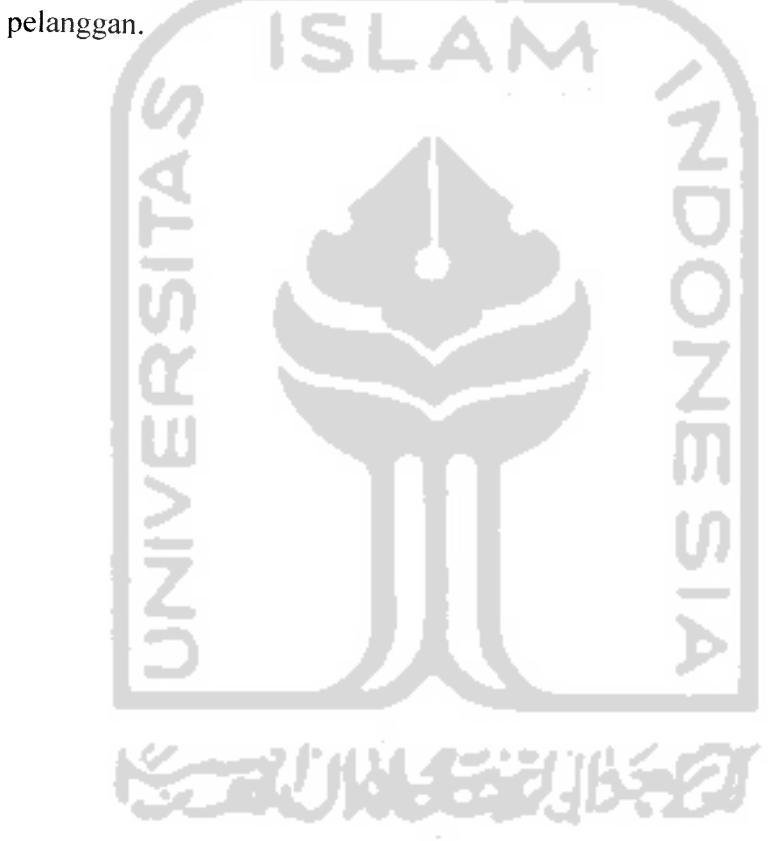

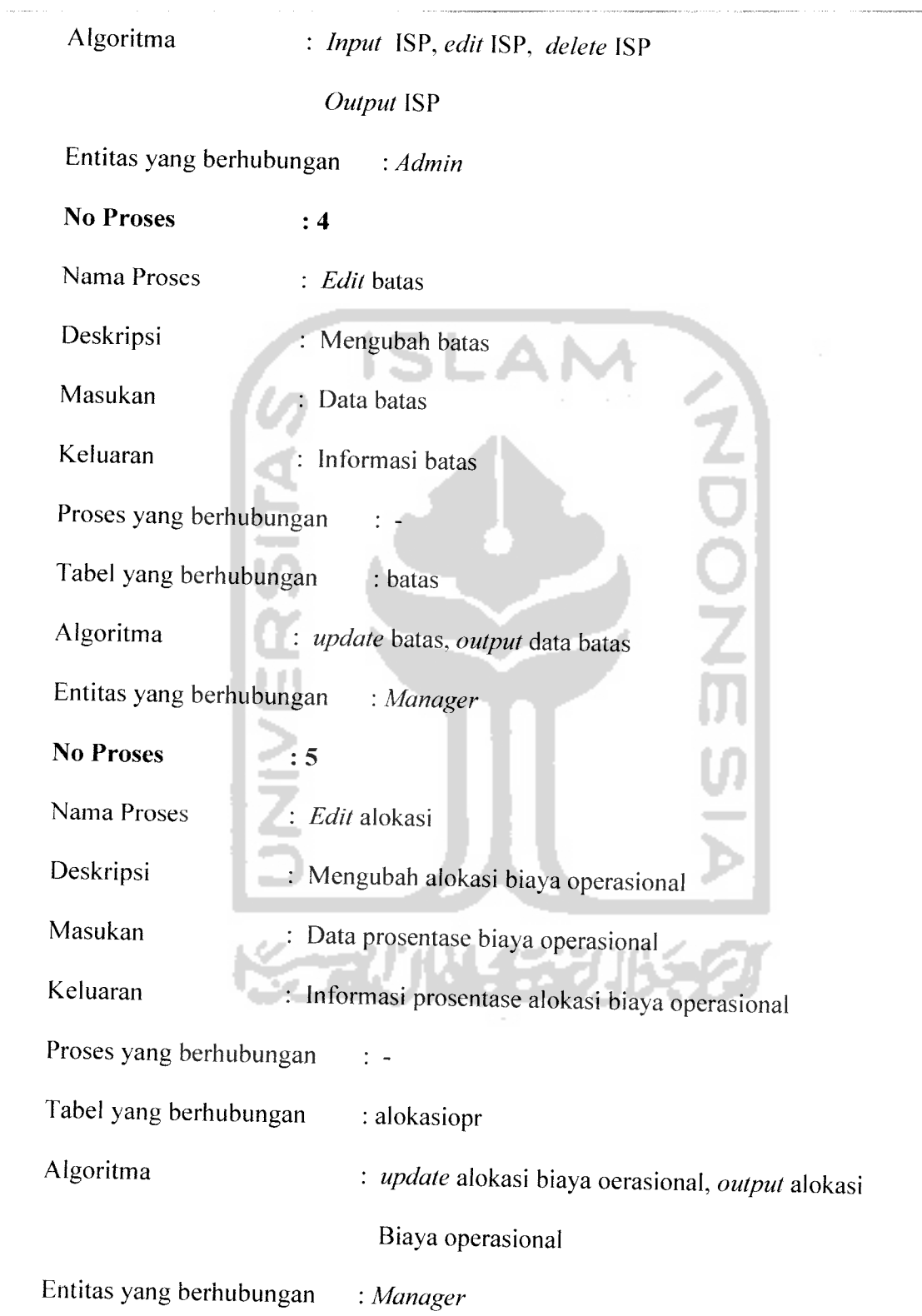

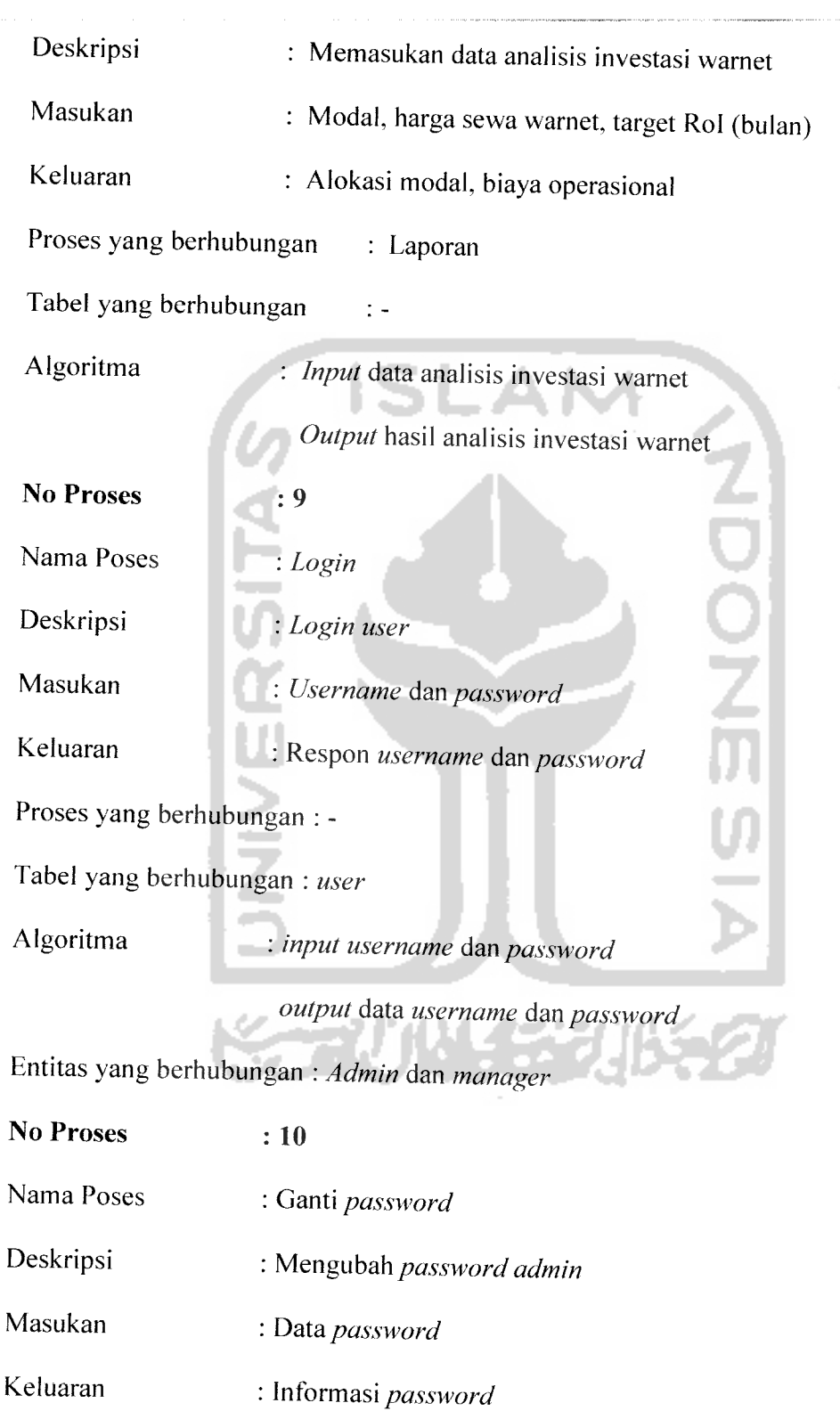

target Rol akan dikelompokkan menjadi himpunan sesuai batasan yang ada untuk memproses penelusuran aturan *fuzzy* sehingga dapat diketahui µ per aturan. Dengan diketahui  $\mu$  per aturan maka dapat dilakukan proses defuzzyfikasi sehingga dapat ditemukan jumlah biaya operasional perbulan.

Setelah diketahui biaya operaional perbulan maka dapat dilakukan proses pengalokasian dana modal dan operasional yang merupakan hasil dari SPK Analisis Investasi Warnet.

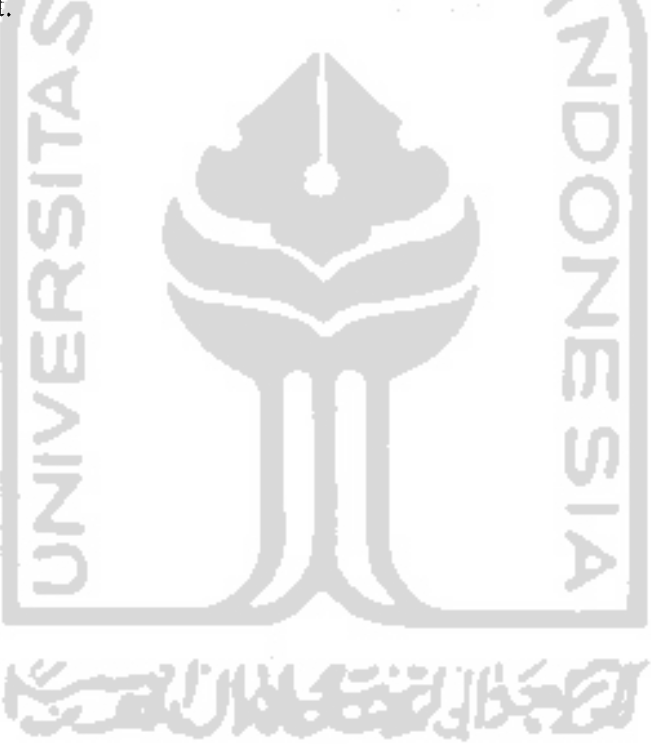

## *4.3 Perancangan Basis Data*

Basis data merupakan salah satu komponen yang paling penting yang terdiri dari kumpulan data yang saling berhubungan yang disimpan dan diorganisir sedemikian rupa tanpa ada pengulangan **{redundanst)** yang tidak perlu agar kelak dapat dimanfaatkan kembali dengan cepat dan mudah sesuai dengan kebutuhan.

#### *4.3.1 Perancangan Tabel*

Dalam perancangan tugas akhir ini terdapat 7tabel yang digunakan untuk menyimpan data yang diperlukan. Tabel-tabel tersebut antara lain.

1. Tabel aturan

Tabel ini digunakan untuk menyimpan aturan-aturan yang digunakan dalam **prosesfuzzy** Tsukamoto. Lebih lengkapnya dapat dilihat pada tabel 4.1.

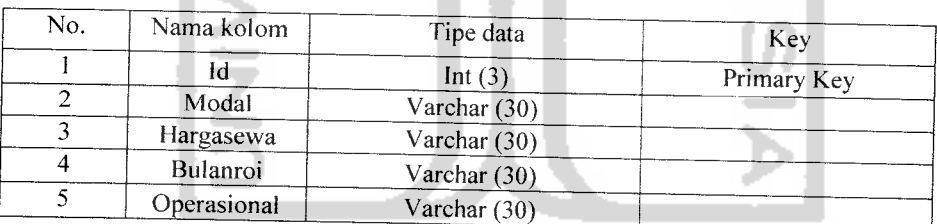

*Tabel 4.1* Aturan.

## 2. Tabel batas

Tabel ini digunakan untuk menyimpan batas dari variabel-variabel yang digunakan dalam proses**fuzzy** Tsukamoto. Lebih jelasnya dapat dilihat pada tabel 4.2.

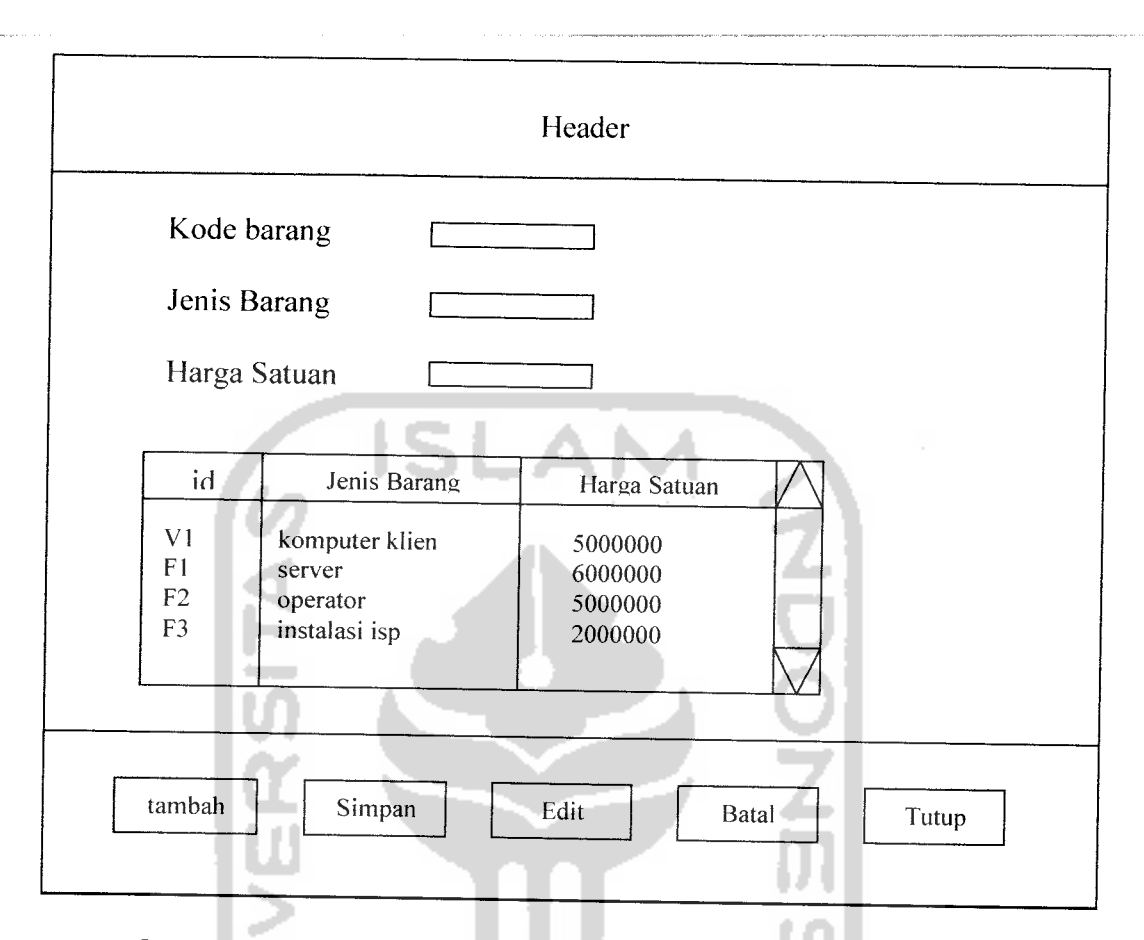

*Gambar 4.33* Rancangan Tampilan Halaman Daftar Harga Barang

q. Rancangan tampilan harga sewa ISP

Halaman harga sewa ISP digunakan oleh admin untuk memasukkan harga sewa ISP perbulan, untuk lebih jelasnya dapat dilihat pada gambar 4.34.

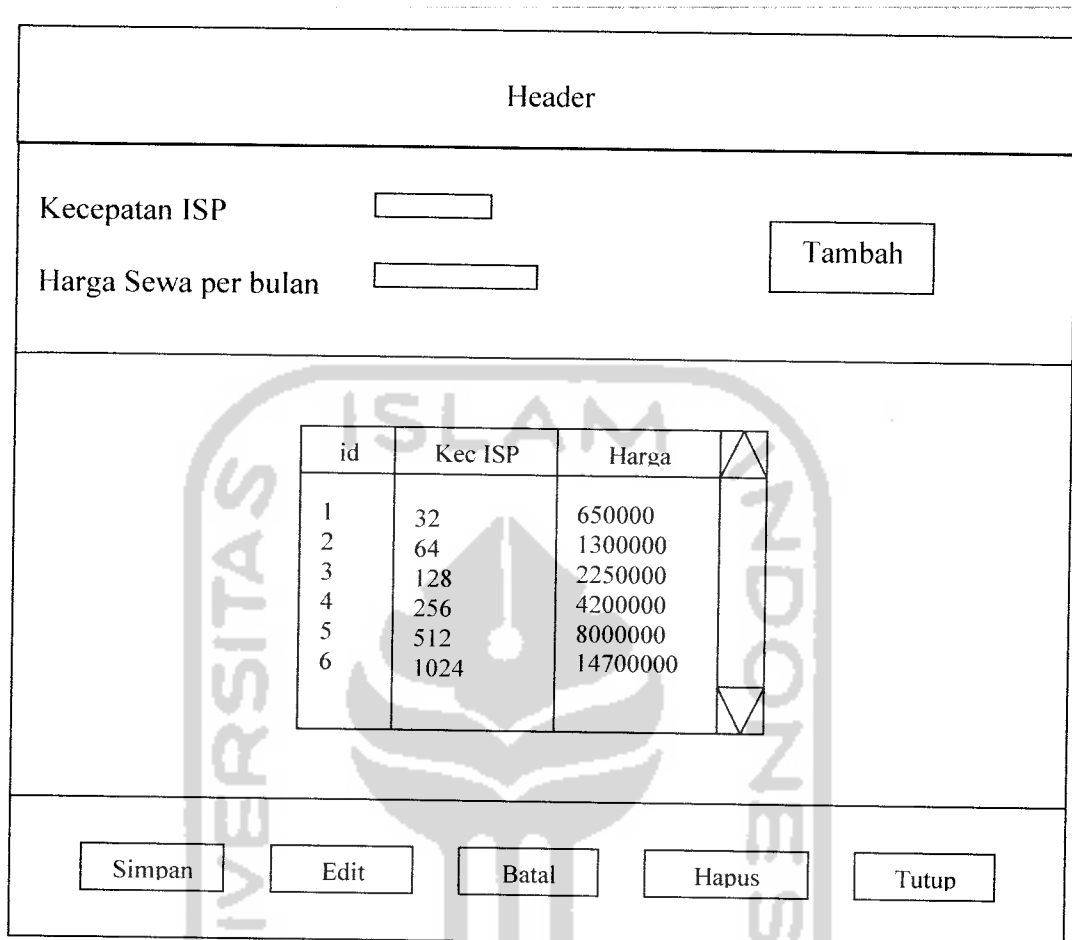

Gambar 4.34 Rancangan Tampilan Halaman Harga Sewa ISP

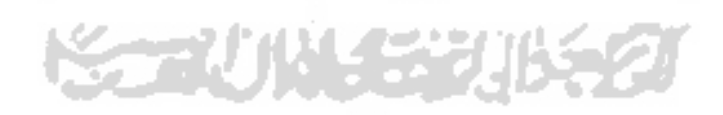

 $\blacksquare$